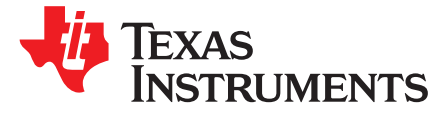

# *MSP430FW42x Scan Interface SIFCLK Adjustment*

#### ........................................................................................................................ *MSP430 Applications*

# **ABSTRACT**

<span id="page-0-2"></span>The scan interface has an integrated RC oscillator that can be used for the timing state machine. Because of frequency drift caused by temperature and voltage changes, the clock signal may change. An integrated hardware counter allows measurement of the SIFOSC clock signal based on a reference clock. This application report describes how to measure and adjust the SIFCLK.

Related source code is available from [www.ti.com/lit/zip/slaa288](http://www.ti.com/lit/zip/slaa288).

#### **Contents**

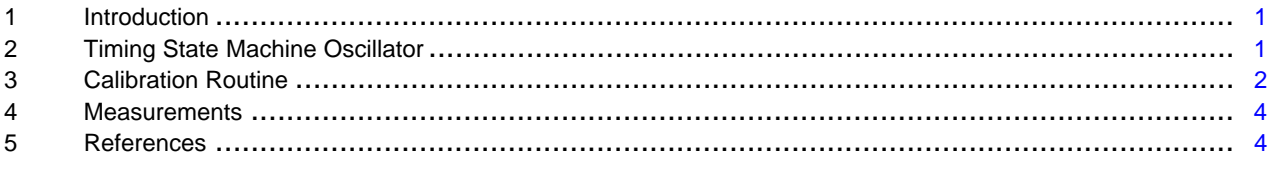

## **Trademarks**

MSP430 is a trademark of Texas Instruments. All other trademarks are the property of their respective owners.

## <span id="page-0-0"></span>**1 Introduction**

The timing state machine (TSM) of the MSP430FW42x scan interface supports different clock sources. The ACLK is used as the clock source for defining the sample rate. For single-measurement steps, the ACLK clock source, SMCLK clock signal from the MSP430™ clock module, or TSM internal oscillator (SIFOSC) can be chosen as the clock source.

An accurate clock source is needed to optimize the current consumption of the system. Note that a certain time is needed to settle the comparator and DAC of the scan interface analog front end. In the data sheet, the worst-case times are given. For optimized current consumption, the minimum wait time should be used. Moreover, the excitation pulse in an LC-sensor solution should be short to reduce the current consumption. Accurate adjustment of single-measurement steps requires a stable clock source signal.

# <span id="page-0-1"></span>**2 Timing State Machine Oscillator**

The internal clock generator, SIFOSC, makes the scan interface independent from SMCLK. The frequency of the SIFOSC varies between individual devices, with temperature, and with supply voltage. The SIFFNOM control bit defines the nominal frequency for 1 MHz or 4 MHz. Four control bits (SIFCLKFQx bits) in the SIFCTL5 control register can adjust the frequency close to the nominal frequency of 1 MHz or 4 MHz.

A software routine can measure and calibrate the SIFOSC frequency. An 8-bit counter that is used for the measurement is implemented within the SIFOSC oscillator. Setting the control bits SIFCLKEN and SIFCLKGON resets the SIFCNT3 counter. Beginning with the next rising edge of ACLK, the SIFOSC clock cycles are counted. Reading SIFCNT3 while counting always results in reading a 0x01. Depending on the SIFFNOM setting, the cycles during either 1 (SIFFNOM = 0) or 4 (SIFFNOM = 1) ACLK periods are counted. This results in similar counts independent of the SIFFNOM setting. The *Scan IF* chapter of the [MSP430x4xx](http://www.ti.com/lit/pdf/slau056) Family User's Guide shows a simplified block diagram for the SIFOSC oscillator. [Figure](#page-1-1) 1 shows a more detailed diagram.

#### Copyright © 2006–2018, Texas Instruments Incorporated

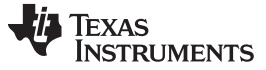

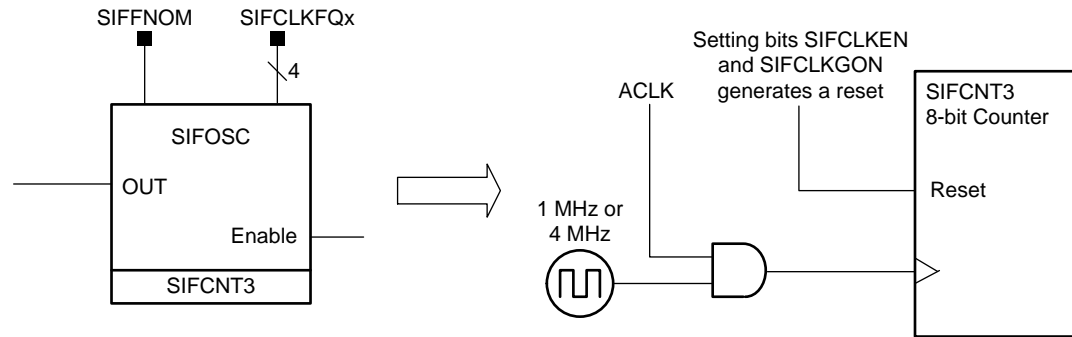

The number of ACLK cycles used for the adjustment depends on the SIFFNOM bit.

# **Figure 1. Scan Interface Timing State Machine Oscillator (SIFOSC)**

<span id="page-1-1"></span>The calibration routine can be removed for the final product. However, such a software routine can be kept and periodically activated during the entire product lifetime. The period of running the calibration cycle must be defined by the application requirement (for example, the frequency accuracy that is required versus temperature and supply voltage).

# <span id="page-1-0"></span>**3 Calibration Routine**

The calibration routine includes the measurement of the SIFOSC frequency and the adjustment of SIFOSC.

[Figure](#page-1-2) 2 shows how to do the measurement. The Measure\_SIFOSC function returns the measurement result.

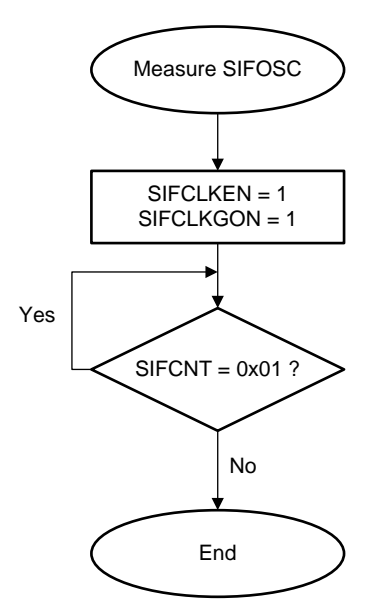

## **Figure 2. Algorithm to Measure Scan Interface Internal Oscillator**

<span id="page-1-2"></span>Based on this measurement algorithm, the SIFOSC oscillator can be tuned to a target frequency. Usually, the targeted frequency is 1 MHz or 4 MHz, depending on the SIFFNOM bit setting.

[Figure](#page-2-0) 3 shows a possible algorithm to calibrate the scan interface oscillator, SIFOSC. The algorithm makes sures that the adjusted frequency of the oscillator is below the targeted frequency. This means that scan interface timings based on this clock have at least the duration of the target frequency, but never less than that.

The number of ACLK cycles used for the counting depends on the SIFFNOM setting. If 4 MHz is selected (SIFFNOM = 0), four ACLK cycles are used for the measurement. For a 1-MHz selection (SIFFNOM = 1), only one ACLK cycle is used for SIFOSC measurement. This makes sure that the same number of counts for the 1-MHz and 4-MHz setting are used during the measurement. For these target frequencies, the SIFCNT3 counter should reach 128 (Target in [Figure](#page-2-0) 3 = 128).

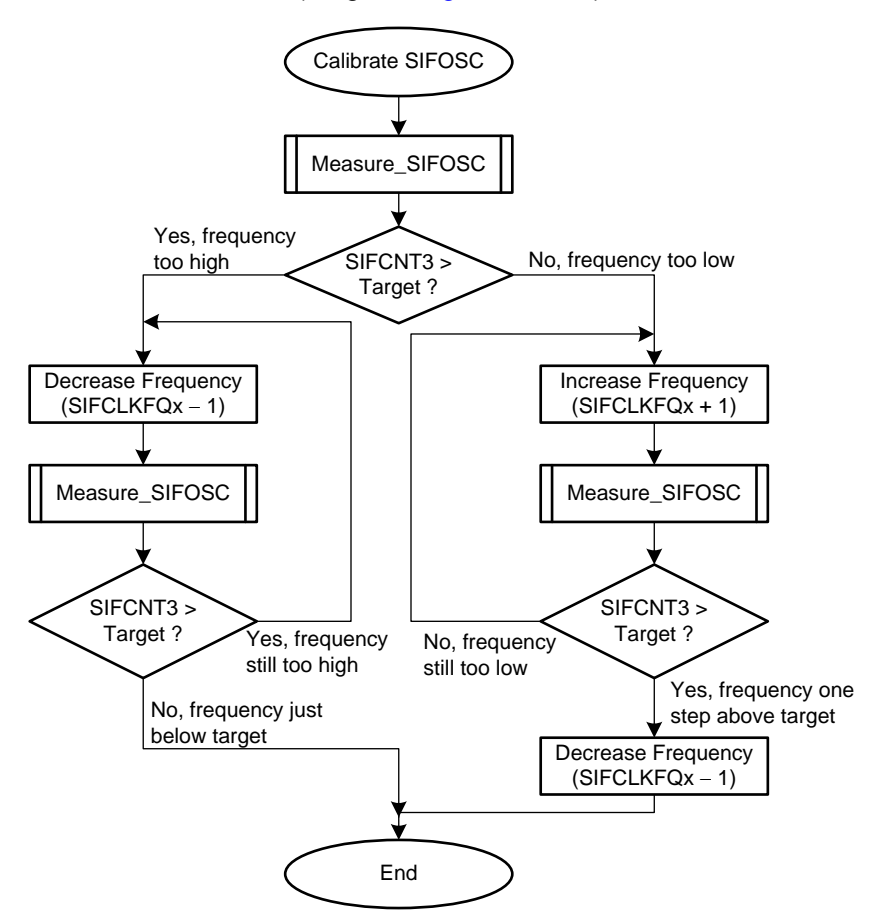

<span id="page-2-0"></span>**Figure 3. Algorithm to Calibrate Scan Interface Oscillator SIFOSC**

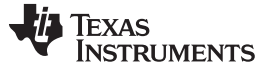

#### *Measurements* [www.ti.com](http://www.ti.com)

#### <span id="page-3-0"></span>**4 Measurements**

[Figure](#page-3-2) 4 shows the measurement of the SIFOSC adjustment. At the beginning, the SIFCLKFQx bits were set to 0x00. This means that the lowest frequency for SIFOSC is selected. Then, the Calibrate\_SIFOSC function is called. As soon as the SIFCLKFQx bits were changed, the output frequency of the SIFOSC oscillator was measured.

The red arrows in [Figure](#page-3-2) 4 show the SIFOSC frequency that was adjusted after finishing the Calibrate\_SIFOSC function.

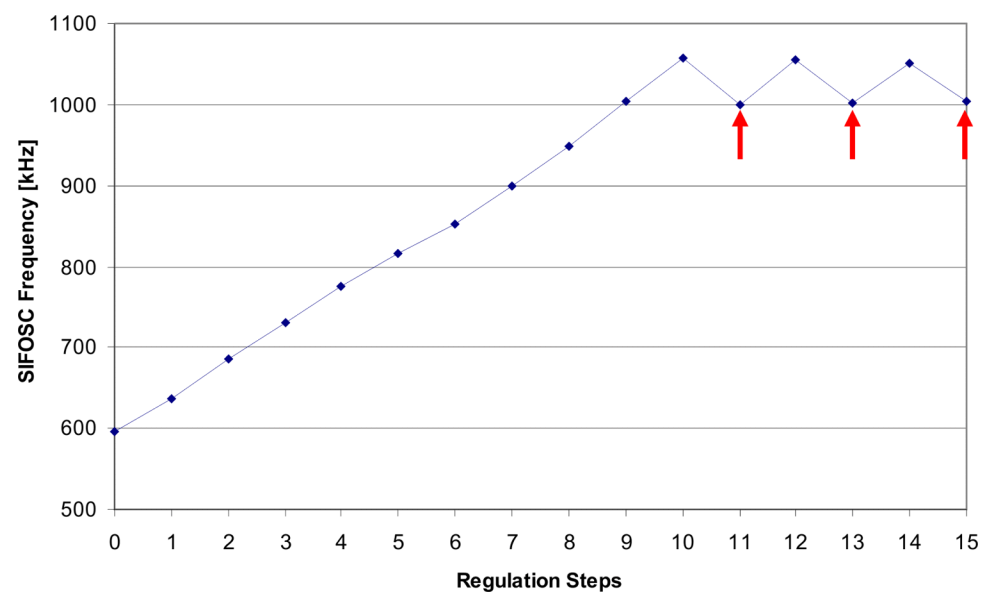

**Figure 4. Measurement of SIFOSC Adjustment**

# <span id="page-3-2"></span><span id="page-3-1"></span>**5 References**

- 1. [MSP430x4xx](http://www.ti.com/lit/pdf/SLAU056) Family User's Guide
- 2. MSP430FW42x Mixed-Signal [Microcontrollers](http://www.ti.com/lit/pdf/SLAS383) data sheet

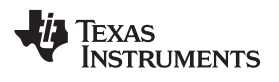

# **Revision History**

NOTE: Page numbers for previous revisions may differ from page numbers in the current version.

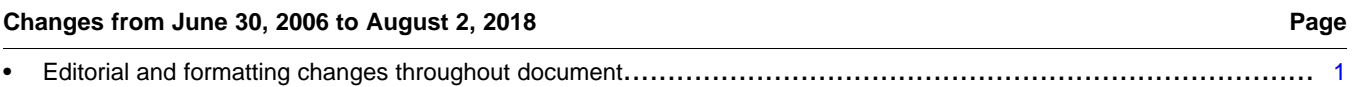

#### **IMPORTANT NOTICE FOR TI DESIGN INFORMATION AND RESOURCES**

Texas Instruments Incorporated ('TI") technical, application or other design advice, services or information, including, but not limited to, reference designs and materials relating to evaluation modules, (collectively, "TI Resources") are intended to assist designers who are developing applications that incorporate TI products; by downloading, accessing or using any particular TI Resource in any way, you (individually or, if you are acting on behalf of a company, your company) agree to use it solely for this purpose and subject to the terms of this Notice.

TI's provision of TI Resources does not expand or otherwise alter TI's applicable published warranties or warranty disclaimers for TI products, and no additional obligations or liabilities arise from TI providing such TI Resources. TI reserves the right to make corrections, enhancements, improvements and other changes to its TI Resources.

You understand and agree that you remain responsible for using your independent analysis, evaluation and judgment in designing your applications and that you have full and exclusive responsibility to assure the safety of your applications and compliance of your applications (and of all TI products used in or for your applications) with all applicable regulations, laws and other applicable requirements. You represent that, with respect to your applications, you have all the necessary expertise to create and implement safeguards that (1) anticipate dangerous consequences of failures, (2) monitor failures and their consequences, and (3) lessen the likelihood of failures that might cause harm and take appropriate actions. You agree that prior to using or distributing any applications that include TI products, you will thoroughly test such applications and the functionality of such TI products as used in such applications. TI has not conducted any testing other than that specifically described in the published documentation for a particular TI Resource.

You are authorized to use, copy and modify any individual TI Resource only in connection with the development of applications that include the TI product(s) identified in such TI Resource. NO OTHER LICENSE, EXPRESS OR IMPLIED, BY ESTOPPEL OR OTHERWISE TO ANY OTHER TI INTELLECTUAL PROPERTY RIGHT, AND NO LICENSE TO ANY TECHNOLOGY OR INTELLECTUAL PROPERTY RIGHT OF TI OR ANY THIRD PARTY IS GRANTED HEREIN, including but not limited to any patent right, copyright, mask work right, or other intellectual property right relating to any combination, machine, or process in which TI products or services are used. Information regarding or referencing third-party products or services does not constitute a license to use such products or services, or a warranty or endorsement thereof. Use of TI Resources may require a license from a third party under the patents or other intellectual property of the third party, or a license from TI under the patents or other intellectual property of TI.

TI RESOURCES ARE PROVIDED "AS IS" AND WITH ALL FAULTS. TI DISCLAIMS ALL OTHER WARRANTIES OR REPRESENTATIONS, EXPRESS OR IMPLIED, REGARDING TI RESOURCES OR USE THEREOF, INCLUDING BUT NOT LIMITED TO ACCURACY OR COMPLETENESS, TITLE, ANY EPIDEMIC FAILURE WARRANTY AND ANY IMPLIED WARRANTIES OF MERCHANTABILITY, FITNESS FOR A PARTICULAR PURPOSE, AND NON-INFRINGEMENT OF ANY THIRD PARTY INTELLECTUAL PROPERTY RIGHTS.

TI SHALL NOT BE LIABLE FOR AND SHALL NOT DEFEND OR INDEMNIFY YOU AGAINST ANY CLAIM, INCLUDING BUT NOT LIMITED TO ANY INFRINGEMENT CLAIM THAT RELATES TO OR IS BASED ON ANY COMBINATION OF PRODUCTS EVEN IF DESCRIBED IN TI RESOURCES OR OTHERWISE. IN NO EVENT SHALL TI BE LIABLE FOR ANY ACTUAL, DIRECT, SPECIAL, COLLATERAL, INDIRECT, PUNITIVE, INCIDENTAL, CONSEQUENTIAL OR EXEMPLARY DAMAGES IN CONNECTION WITH OR ARISING OUT OF TI RESOURCES OR USE THEREOF, AND REGARDLESS OF WHETHER TI HAS BEEN ADVISED OF THE POSSIBILITY OF SUCH DAMAGES.

You agree to fully indemnify TI and its representatives against any damages, costs, losses, and/or liabilities arising out of your noncompliance with the terms and provisions of this Notice.

This Notice applies to TI Resources. Additional terms apply to the use and purchase of certain types of materials, TI products and services. These include; without limitation, TI's standard terms for semiconductor products <http://www.ti.com/sc/docs/stdterms.htm>), [evaluation](http://www.ti.com/lit/pdf/SSZZ027) [modules](http://www.ti.com/lit/pdf/SSZZ027), and samples [\(http://www.ti.com/sc/docs/sampterms.htm\)](http://www.ti.com/sc/docs/sampterms.htm).

> Mailing Address: Texas Instruments, Post Office Box 655303, Dallas, Texas 75265 Copyright © 2018, Texas Instruments Incorporated